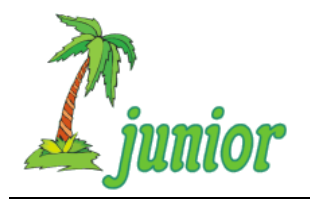

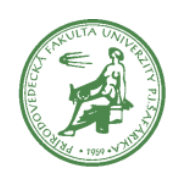

**Ročník: 18 Kolo: 3 Úloha: 5**

## **Úloha o Jožkových krabiciach**

Ježko Jožko sa do Korytnačkova prisťahoval len prednedávnom. Jožko má najradšej dve veci: rôzne ovocia a poriadok u neho doma. Preto si všetko ovocie ukladá do krabíc. V krabiciach môžu byť uložené rôzne druhy ovocia ale aj ďalšie krabice s ovocím. Aby si však ovocie chránil, vždy po vložení alebo vybratí ovocia všetky otvorené krabice zatvorí.

Problém však nastáva vtedy, keď chce Jožko zistiť, koľko kusov určitého ovocia má spolu vo svojich krabiciach. Vedel by si mu pomôcť?

Vytvor funkciu **pocet\_kusov** s vhodnými parametrami, ktorá vráti celkový počet kusov zadaného ovocia v zadanej krabici.

Obsah krabice môžeme vyjadriť napr. nasledovne:

krabica = ['jablko', ['hruška', 'banán', ['banán', 'jablko', 'kivi']], 'jablko'] Svoje riešenie ulož do súboru **krabice.py**.